## Package 'zoib'

October 21, 2019

<span id="page-0-0"></span>Type Package Title Bayesian Inference for Beta Regression and Zero-or-One Inflated Beta Regression Version 1.5.4 Date 2019-10-21 Author Fang Liu <fang.liu.131@nd.edu> with contributions from Yunchuan Kong Maintainer Fang Liu <fang.liu.131@nd.edu>

Depends R (>= 3.3.0), rjags, coda, matrixcalc, Formula, abind

Description Fits beta regression and zero-or-one inflated beta regression and obtains Bayesian Inference of the model via the Markov Chain Monte Carlo approach implemented in JAGS.

URL <https://www.r-project.org>, <https://www3.nd.edu/~fliu2/#tools>

License GPL  $(>= 3)$ 

NeedsCompilation no

Repository CRAN

Date/Publication 2019-10-21 05:30:02 UTC

### R topics documented:

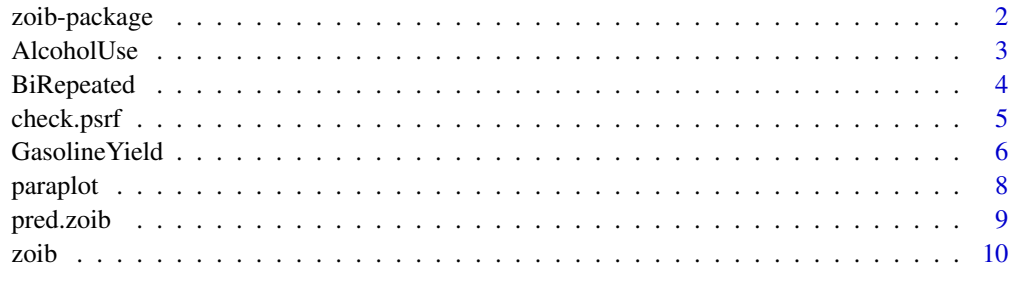

**Index** the contract of the contract of the contract of the contract of the contract of the contract of the contract of the contract of the contract of the contract of the contract of the contract of the contract of the co

<span id="page-1-0"></span>zoib-package *Bayesian Inference for Beta Regression and Zero-or-One-Inflated Beta Regression Models*

#### Description

beta regression and zero/one inflated beta regression on data with [0,1]-bounded responses. Bayesian inferences of the model are obtained via Markov Chain Monte Carlo sampling.

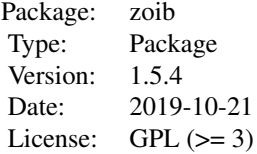

#### Details

zoib accommodates boundary inflations at 0 or 1 of the response variables. It models clustered and correlated responses by introducing random components into the linear predictors of the link functions. The inferences from the models are based in the Bayesian framework via the Markov Chain Monte Carlo (MCMC) approaches.

The main function zoib() generates posterior samples on the regression coefficients, the design matrices in the link functions of the zoib regressions models, and predicted responses. It also produces a MCMC model object(JAGS) and posterior samples of the model parameters in the "mcmc" format. The DIC of the implemented Bayesian model can be calculated using dic.samples(JAGS.object) available in package rjags for model comparison purposes. Convergence of MCMC chains can be checked using functions traceplot(), autocorr.plot() and gelman.diag() available in package coda on the posterior draws from the MCMC algorithms. zoib also contains a function check.psrf() that checks whether the multivariate psrf value can be calculated for multi-dimensional variables, provides box plots and summary statistics on multiple univariate psrf values. Posterior summary of the parameters can be obtained using summary().

#### Author(s)

Fang Liu (<fang.liu.131@nd.edu>), with contributions from Yunchuan Kong Maintainer: Fang Liu (<fang.liu.131@nd.edu>)

#### References

Liu, F. and Li, Q. (2014). A Bayesian Model for Joint Analysis of Multivariate Repeated Measures and Time to Event Data in Crossover Trials, Statistical Methods in Medical Research, DOI: 10.1177/0962280213519594

Liu, F. and Kong, Y. (2015). ZOIB: an R Package for Bayesian Inferences in Beta and Zero One Inflated Beta Regression Models, The R Journal, 7(2):34-51

#### <span id="page-2-0"></span>AlcoholUse 3

Liu, F. and Eugenio, E.(2016). A review and comparison of Bayesian and likelihood-based inferences in beta regression and zero-or-one-inflated beta regression, atistical Methods in Medical Research, DOI: 10.1177/0962280216650699

#### See Also

betareg, rjags, coda

AlcoholUse *California County-level Teenager Monthly Alcohol Use data*

#### **Description**

AlcoholUse contains the county-level monthly alcohol use data from students in California in years 2008 to 2010. The data can be downloaded at http://www.kidsdata.org. The data has information on the percentage of public school students in grades 7, 9, and 11 in five buckets of days (0, 1-2, 3-9, 10-19, 20-30) in which they drank alcohol in the past 30 days. Since the percentages across the five days categories add up to 1 given a combination of County, Grade and Gender. Data points associated with 0 are completely redundant and are not in AlcoholUse. zoib is applied to examining whether the proportions of alcohocol use in the past month are different across gender, grade, days of drinking.

#### Usage

data(AlcoholUse)

#### Format

A data frame with 1340 observations on the following 6 variables.

County a factor with 56 levels/clusters/counties.

Grade a numeric/factor vector: 7, 9, 11 grades.

Days a factor with levels 0 [1,2] [3,9] [10,19] [20,30].

MedDays a numeric vector: the med point of each of the 4 day buckets.

Gender a factor with levels Female Male.

Percentage a numeric vector; Proportions of public school students in 4 buckets of days in which they drank alcohol in the past 30 days per Gender, Grader, and County.

#### Source

http://www.kidsdata.org

#### Examples

```
## Not run:
##### eg3: modelling with clustered beta variables with inflation at 0
  library(zoib)
  data("AlcoholUse", package = "zoib")
  eg3 <- zoib(Percentage ~ Grade*Gender+MedDays|1|Grade*Gender+MedDays|1,
              data = AlcoholUse, random = 1, EUID= AlcoholUse$County,
              zero.inflation = TRUE, one.inflation = FALSE, joint = FALSE,
              n.iter=5000, n.thin=20, n.burn=1000)
  sample1 <- eg3$coeff
  summary(sample1)
  # check convergence on the regression coefficients
  traceplot(sample1);
  autocorr.plot(sample1);
  check.psrf(sample1)
  # plot posterior mean of y vs. observed y to check on goodness of fit.
  ypred = rbind(eg3$ypred[[1]],eg3$ypred[[2]])
  post.mean= apply(ypred,2,mean);
  par(mfrow=c(1,1),mar=c(4,4,0.5,0.5))
  plot(AlcoholUse$Percentage, post.mean, xlim=c(0,0.4),ylim=c(0,0.4),
       col='blue', xlab='Observed y', ylab='Predicted y', main="")
  abline(0,1,col='red')
```
## End(Not run)

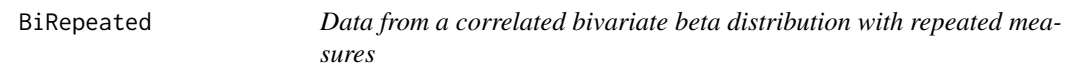

#### **Description**

BiRepeated is a simulated data set with bi-Beta variables y1 and y2 on 200 independent cases. Both y1 and y2 are repeatedly measured at a given set of covariate values  $x = (0.1, 0.2, 0.3, 0.4, 0.5, 0.6)$ . Joint zoib modeling is applied to examine the effect of x on y1 and y2 simultaneously.

#### Usage

data(BiRepeated)

#### Format

A data frame with 200 independent cases, from which 6 measurements are taken on 2 response variables.

- id id of the 200 cases.
- y1 value of one beta variable (6 measurements per case) ranged from 0 to 1.
- y2 value of the other beta variables (6 measurements per case) ranged from 0 to 1.
- x numerical; explanatory variable.

<span id="page-3-0"></span>

#### <span id="page-4-0"></span>check.psrf 5

#### Examples

```
## Not run:
library(zoib)
data("BiRepeated", package = "zoib")
eg2 <- zoib(y1|y2 ~ x|1|x, data= BiRepeated, random=1,n.response=2,
            EUID= BiRepeated$id, joint=TRUE,zero.inflation = FALSE,
            one.inflation = FALSE, prior.Sigma = "VC.unif",
            n.iter=7000,n.thin=25,n.burn=2000)
coeff <- eg2$coeff
summary(coeff)
### check convergence
traceplot(coeff);
autocorr.plot(coeff);
check.psrf(coeff)
### plot posterior mean of y vs. observed y to check on goodness of fit.
n= nrow(BiRepeated)
ypred1 = rbind(eg2$ypred[[1]][,1:n], eg2$ypred[[2]][,1:n])ypred2 = rbind(eg2$ypred[[1]][,(n+1):(2*n)],eg2$ypred[[2]][,(n+1):(2*n)]post_mean1 = apply(ypred1, 2, mean);post.mean2 = apply(ypred2,2,mean);
plot(BiRepeated$y1, post.mean1, xlim=c(0,1),ylim=c(0,1), col='green2',
     pch=2,xlab='Observed y', ylab='Predicted y', main="")
points(BiRepeated$y2,post.mean2,col='purple')
abline(0,1,col='red')
legend(0.1,0.9,col=c('green2','purple'),c("y1","y2"),pch=c(2,1))
```
## End(Not run)

check.psrf *Convergence Check for Markov Chain Monte Carlo simulations via Potential Scale Reduction Factor*

#### Description

check.psrf computes and summarizes univariate potential scale reduction factor. It also checks whether the multivariate potential scale reduction factor can be calculated.

#### Usage

```
check.psf(post1 = NULL, post2 = NULL, post3 = NULL, post4 = NULL, post5 = NULL)
```
#### Arguments

post1 an mcmc.list with posterior samples from all Markov chains, or a data frame containing the draws from the 1st Markov Chain.

<span id="page-5-0"></span>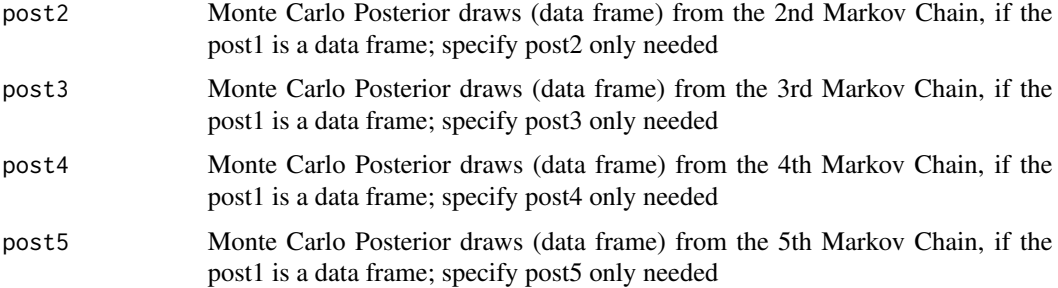

#### Details

The posterior samples from each chain are stored in a data frame, with columns representing parameters from the model, and rows presenting posterior draws on the parameters. If the input post1 is a data frame contains the draws from one chain, then check.psrf can take up to 5 chains though it is not necessary to have 5 chain; but at least 2 chains are necessary.

#### Value

The function outputs

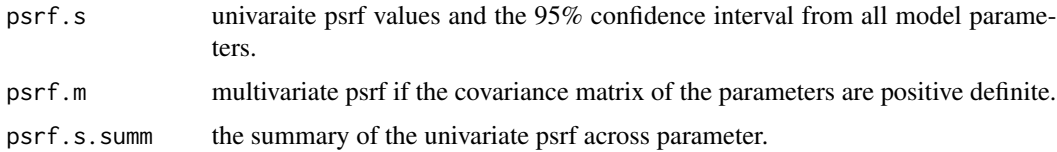

#### Author(s)

Fang Liu (fang.liu.131@nd.edu)

#### Examples

```
## Not run:
post1= data.frame(cbind(rnorm(400,0,1), rbeta(400,2,3)))
post2= data.frame(cbind(rnorm(400,0,1), rbeta(400,2,3)))
check.psrf(post1,post2)
```
## End(Not run)

GasolineYield *Gasoline Yields Data*

#### Description

GasolineYield contains proportion of crude oil converted to gasoline after distillation and fractionation.

#### Gasoline Yield 7

#### Usage

data(GasolineYield)

#### Format

A data frame with 32 observations on the following 3 variables.

yield a numeric vector; proportion of crude oil converted to gasoline after distillation and fractionation.

temp a numeric vector: temperature (F) at which 100% gasoline has vaporized.

batch crude oil batch ID.

#### Details

The Gasoline Yields Data is a subset of the data GasolineYield in R package "betareg". Refer to the detailed description in R package "betareg".

#### Examples

```
## Not run:
 library(zoib)
 data("GasolineYield", package = "zoib")
 #################################################
# fixed effects zoib with
 # batch as a 10-level qualitative variable
 ################################################
 eg.fixed <- zoib(yield ~ temp + as.factor(batch)| 1,
              data=GasolineYield, joint = FALSE, random = 0,
             EUID = 1: nrow(d), zero.inflation = FALSE,one.inflation = FALSE, n.iter = 1100, n.thin = 5,n.burn=100)
 # yields 400 posterior draws (200 per chain) on the model parameters
 coeff <- eg.fixed$coef
 summary(coeff)
 ### check on convergence
traceplot(coeff)
autocorr.plot(coeff)
check.psrf(coeff)
 ### Design Matrix: Xb, Xd, Xb0, Xb1
 eg.fixed$Xb; eg.fixed$Xd; eg.fixed$Xb0; eg.fixed$Xb1
 # plot posterior mean of y vs. observed y to check on goodness of fit.
 ypred = rbind(eg.fixed$ypred[[1]],eg.fixed$ypred[[2]])
 post.mean= apply(ypred,2,mean);
 plot(GasolineYield$yield, post.mean, col='blue',pch=2);
 abline(0,1,col='red')
```

```
######################################################
 # mixed effects zoib with batch as a random variable
 #####################################################
 eg.random <- zoib(yield ~ temp | 1 | 1, data=GasolineYield,
                 joint = FALSE, random=1, EUID=GasolineYield$batch,
                 zero.inflation = FALSE, one.inflation = FALSE,
                 n.iter=3200, n.thin=15, n.burn=200)
 sample2 <- eg.random$coeff
 summary(sample2)
 # check convergence on the regression coefficients
 traceplot(sample2)
 autocorr.plot(sample2)
 check.psrf(sample2)
 # plot posterior mean of y vs. observed y to check on goodness of fit.
 ypred = rbind(eg.random$ypred[[1]],eg.random$ypred[[2]])
 post.mean= apply(ypred,2,mean);
 plot(GasolineYield$yield, post.mean, col='blue',pch=2);
 abline(0,1,col='red')
## End(Not run)
```
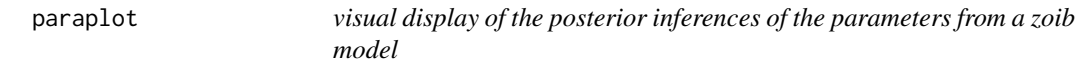

#### Description

paraplot plots the posterior mode, mean, or median with Bayesian credible intervals for the parameters from a zoib model. plot.para can accommodate up to 4 groups (models) of inferences.

#### Usage

```
paraplot(para1, para2=NULL, para3=NULL, para4=NULL,
          tickx=NULL, jitter=NULL, pch = 1:4, col=1:4,
          legpos=NULL, legtext, annotate=FALSE)
```
#### Arguments

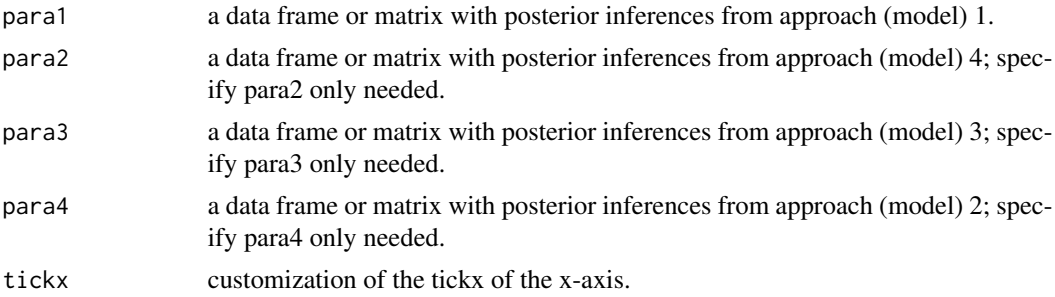

#### <span id="page-8-0"></span>pred.zoib 9

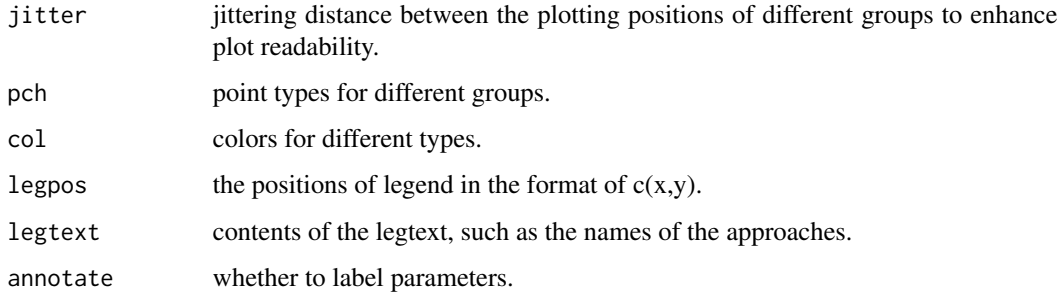

#### Details

Each of the applicabale para objects contains 3 columns. The 1st column is the point estimate (posterior mean, median or mode), the 2nd and 3rd columns contains the lower and upper bounds of the Bayesian credible intervals. The rows represent the parameters from an approach (model). It is not necessary that all para objects have the same set of parameters.

#### Author(s)

Fang Liu (fang.liu.131@nd.edu)

#### Examples

```
## Not run:
set.seed(12)
x=rnorm(4); para1 = cbind(x, x-1, x+1); rownames(para1) = c("a","b","c","d")
x=rnorm(4)+1; para2 = cbind(x, x-1,x+1); rownames(para2) = c("a","b","e","f")
x=rnorm(3)+2; para3 = cbind(x, x-1,x+1); rownames(para3) = c("a","b","d")
paraplot(para1, para2, para3, para4=NULL, legpos=c(-1.5,6),
          legtext=c("model 1","model 2","model 3"),annotate=TRUE)
paraplot(para1, legpos=c(-2,3), legtext="m1", annotate=TRUE)
```
## End(Not run)

pred.zoib *posterior predictive samples of Y for given new X*

#### Description

generate posterior predictive samples of Y for a given set of new X, and produce posterior summary on the posterior predictive samples

#### Usage

pred.zoib(object, xnew, summary=TRUE)

#### <span id="page-9-0"></span>Arguments

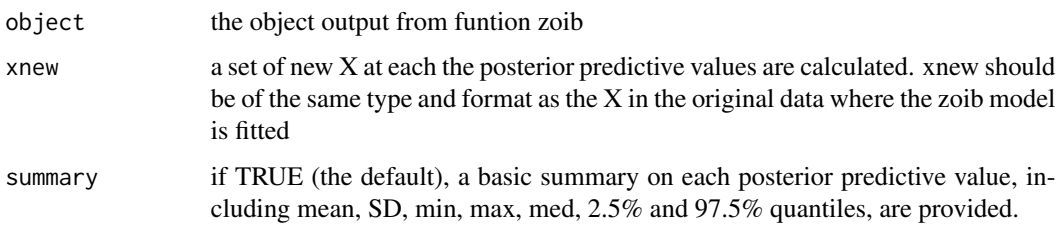

#### Details

xnew should be in the format of data.frame and should of the same type and have the same variables as the X in the original data where the zoib model is fitted. See the example below.

#### Author(s)

Fang Liu (fang.liu.131@nd.edu)

#### Examples

```
## Not run:
 data("GasolineYield")
 eg1 <- zoib(yield ~ temp + as.factor(batch)| 1, data=GasolineYield,
                 joint = FALSE, random = 0, EUID = 1:nrow(d),
                 zero.inflation = FALSE, one.inflation = FALSE,
                 n.iter = 1600, n.thin = 2, n.burn=100, seeds=c(1,2), n.chain=2)xnew \le data.frame(temp = c(205, 218), batch = factor(c(1, 2), levels = 1:10))
 ypred <- pred.zoib(eg1, xnew)
 data("BiRepeated")
 eg2 <- zoib(y1|y2 ~ x|1|x, data= BiRepeated, n.response=2,
            random=1, EUID= BiRepeated$id,
            zero.inflation = FALSE, one.inflation = FALSE,
            prior.Sigma = "VC.unif", n.iter=2100, n.thin=10, n.burn=100)
 xnew<- data.frame(x=BiRepeated[1:6,4])
 pred.zoib(eg2,xnew)
## End(Not run)
```
zoib *Bayesian Inference for Zero/One Inflated Beta Regression*

#### Description

Description: zoib fits a zero/one inflated beta regression model and obtains the Bayesian Inference for the model via the Markov Chain Monte Carlo approach implemented in JAGS.

zoib<sup>11</sup>

#### Usage

```
zoib(model, data, n.response=1, joint = TRUE,
     zero.inflation = TRUE, one.inflation = TRUE,
     random = 0, EUID, link.mu = "logit", link.x0 = "logit",
     link.x1 = "logit", prec.int = matrix(1e-3, n.response, 4),
     prior.beta = matrix("DN", n.response, 4),
     prec.DN = matrix(1e-3, n.response, 4),
     lambda.L2 = matrix(1e-3, n.response, 4),
     lambda.L1 = matrix(1e-3, n.response, 4),lambda.ARD = matrix(1e-3, n.response, 4), prior.Sigma = "VC.unif",
     scale.unif = 20,scale.halfcauchy = 20,
    n.chain = 2, n.iter = 5000, n.burn =200, n.thin = 2, inits=NULL, seeds=NULL)
```
#### Arguments

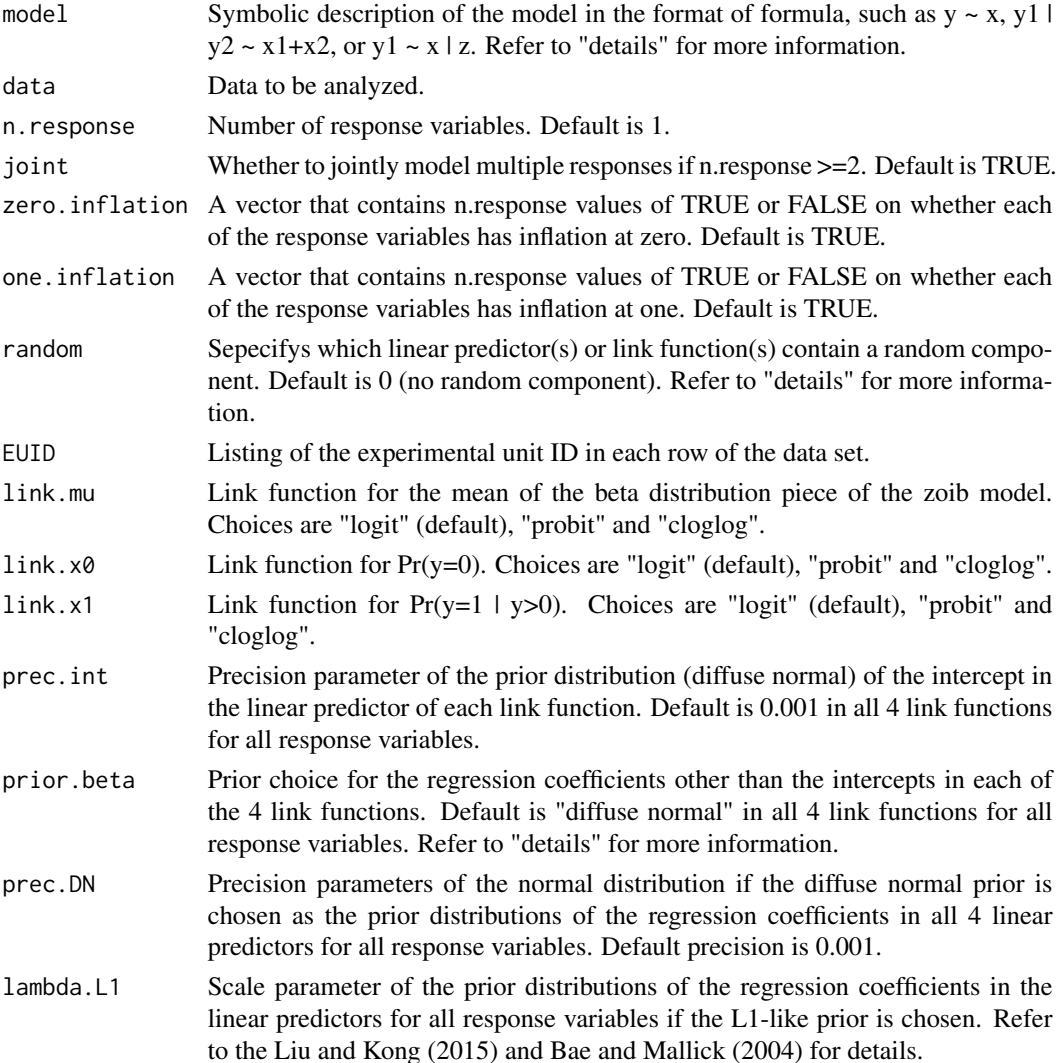

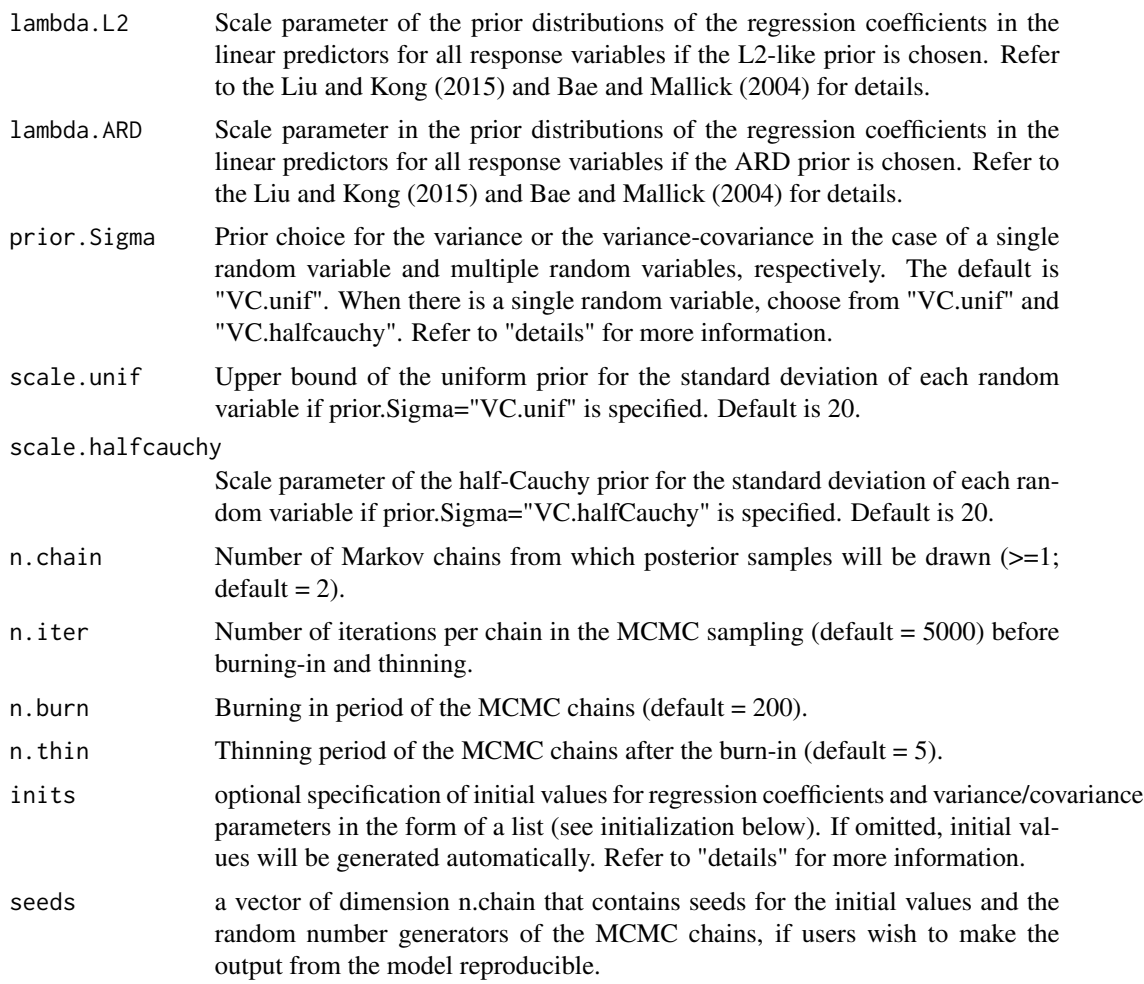

#### Details

\*\*\*\*\*\*\*\*\*\*\*\*\*\* model \*\*\*\*\*\*\*\*\*\*\*\*\*\*

When there are multiple responses y, each y should be separated by "|", such as "y1 | y2 | y3" on the left hand side of the formula. On the right side of the formula, it can include up to 5 parts in the following order:  $x b | x d | x 0 | x 1 | z$ , where xb represents the fixed-effects covariates/factors in the link function of the mean of the beta distribution, xd represents the fixed-effects covariates/factors in the link function of the sum of the two shape parameters of the beta distribution, x0 represents the fixed-effect covariates/factors in the link function of  $Pr(y=0)$ , x1 represents the fixed-effect covariates/factors in the link function of  $Pr(y=1|y>0)$ , and z represents the random-effect covariates/factors. The current version of the package only accomodates z being the same across all the link functions that have a random component. xb and xd should always be specified, even if xd contains only an intercept. If there is no zero inflation in any of the y's, then the x0 part can be omitted, and zoib automatically adjusts the order of the rest of the X specifications; similarly for the x1 part and the random effects part z.

For example, if there are 3 response variables and 2 independent variables (xx1, xx2), and none of the y's have zero inflation, and all have one inflation, then specification of y1 | y2 | y3 ~ xx1 + xx2 <span id="page-12-0"></span> $| 1 |$  xx1 | xx2, together with zero.inflation = c(F,F,F) and one.inflation = c(T,T,T), implies xb = (1,  $xx1, xx2$ ),  $xd = 1$  (intercept),  $x0 = NULL$ ,  $x1 = (1, xx1)$  for all y's,  $z = (1, xx2)$ . If y1 has inflation at 0, and y3 has inflation at 1, and there is no random effect, model y1  $|y2|y3 \sim x x1 + x x2 |x x1 |x x1$ | xx2, together with zero.inflation =  $c(T,F,F)$  and one.inflation= $c(F,F,T)$ , implies xb = (1, xx1, xx2),  $xd = (1, xx1), x0 = (1, xx1)$  for y1,  $x1 = (1, xx2)$  for y3. Refer to [Formula](#page-0-0) in package **Formula** for more details on the specification of terms in formula such as interaction terms and categorical x's, etc.

\*\*\*\*\*\*\*\*\*\*\*\*\* random \*\*\*\*\*\*\*\*\*\*\*\*\*

Denote the four link functions by

Eqn 1.  $g(mu) = xb*b$ , where g is the link function (logit, probit or cloglog), and mu is the mean of the Beta distribution

Eqn 2. log(eta) =  $xd*d$ , where eta is the sum of the two shape parameters of the Beta distribution Eqn 3.  $g(p0) = x0*b0$ , where g is the link function (logit, probit or cloglog), and  $p0 = Pr(y=0)$ Eqn 4.  $g(p1) = x1 * b1$ , where g is the link function (logit, probit or cloglog), and  $p1 = Pr(y=1|y>0)$ then random =

0: no random effect (default);

1: only the linear predictor in Eqn 1 has a random component; that is,  $g(mu) = xb*b + z*gamma$ 2: only the linear predictor in Eqn 2 has a random component; that is,  $log(eta) = xd*dt + z*gamma$ 3: only the linear predictor in Eqn 3 has a random component; that is,  $g(p0) = x0*b0 + z*gamma$ 4: only the linear predictor in Eqn 4 has a random component; that is,  $g(p1) = x1 * b1 + z * gamma$ 12: the linear predictors in Eqns 1 and 2 contain random component z\*gamma 13: the linear predictors in Eqns 1 and 3 contain random component z\*gamma 14: the linear predictors in Eqns 1 and 4 contain random component z\*gamma 23: the linear predictors in Eqns 2 and 3 contain random component z\*gamma 24: the linear predictors in Eqns 2 and 4 contain random component z\*gamma 34: the linear predictors in Eqns 3 and 4 contain random component z\*gamma 123: the linear predictors in Eqns 1, 2 and 3 contain random component z\*gamma 134: the linear predictors in Eqns 1, 3 and 4 contain random component z\*gamma 124: the linear predictors in Eqn 1, 2 and 4 contain random component z\*gamma 1234: the linear predictors in all Eqns contain random component z\*gamma

\*\*\*\*\*\*\*\*\*\*\*\*\*\*\*\*\* prior.beta \*\*\*\*\*\*\*\*\*\*\*\*\*\*\*\*

1. "DN": Diffuse Normal

2. "L1": L1-like shrinkage prior

3. "L2": L2-like shrinkage prior

4. "ARD": ARD-like shrinkage prior

\*\*\*\*\*\*\*\*\*\*\*\*\*\* prior.Sigma \*\*\*\*\*\*\*\*\*\*\*\*\*\*

1. "VC.unif": Sigma is diagonal, the prior for the standard deviation of each random variable follows a uniform distribution;

2. "VC.halfcauchy": Sigma is diagonal, the prior for the standard deviation of each random variable follows a half-Cauchy distribution with a large scale parameter;

3. "UN.unif": Sigma is fully parameterized, the prior for the standard deviation of each random variable follows a uniform distribution; each element in the correlation matrix follows an independent unif(0,1) distribution with necessary constraints to ensure positive definiteness.

4. "UN.halfcauchy". Sigma is fully parameterized, the prior for the standard deviation of each random variable follows an half-Cauchy distribution; each element in the correlation matrix follows an independent  $\text{unif}(0,1)$  distribution with necessary constraints to ensure positive definiteness.

\*\*\*\*\*\*\*\*\*\*\*\*\*\* inits \*\*\*\*\*\*\*\*\*\*\*\*\*\*

If supplied, should be in the following parameter order:

inits = list(list(b=, d=, b0=, b1=, sigma=, R=),list(b=, d=, b0=, b1=, sigma=, R=), ...)

The notations b, d, b0, b1 are the same as in the "random" section above, with each specified in a matrix format of dimension  $(nx+1)*n$ .response, where nx is number of regression coefficients corresponding to the respective x's (+1 because of the intercept). sigma is a vector containing the standard deviation of each random component, and R contains the lowe.r triangle of the correlation matrix. For example, in a 3x3 correlation matrix, R is specified as  $c(1,r21,1,r31,r32,1)$ . Each inner list contains the starting values for one MCMC chain. If initial values are specified only for a subset of the parameters in a model, NULL should be used for the rest of the unspecified parameters (whose initial values will be generated automatically by the function).

#### Value

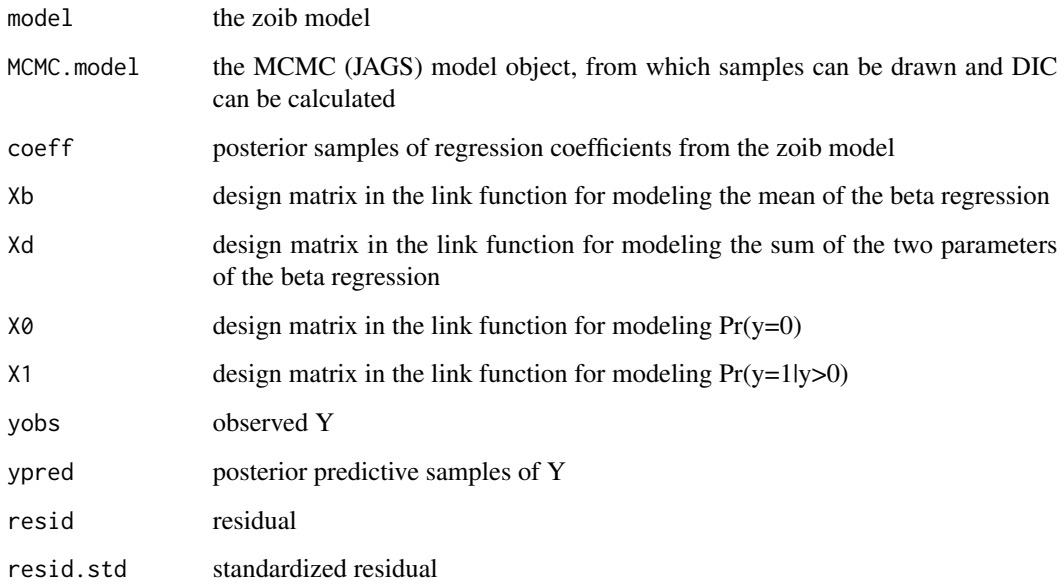

#### Author(s)

Fang Liu (<fang.liu.131@nd.edu>)

#### References

Liu, F. and Kong, Y. (2015). ZOIB: an R Package for Bayesian Inferences in Beta and Zero One Inflated Beta Regression Models, The R Journal, 7(2):34-51

Liu, F. and Li, Q. (2014) A Bayesian Model for Joint Analysis of Multivariate Repeated Measures and Time to Event Data in Crossover Trials, Statistical Methods in Medical Research, doi: 10.1177/0962280213519594

Liu, F. and Eugenio, E.(2016). A review and comparison of Bayesian and likelihood-based inferences in beta regression and zero-or-one-inflated beta regression, atistical Methods in Medical Research, DOI: 10.1177/0962280216650699

Examples

## Not run:

#refer to data sets GasolineYield, BiRepeated, and AlcoholUse in package zoib #for examples on fixed effect models, mixed effects models, joint modeling #of bivariate beta variables with repeated measures, and modelling clustered #beta variables with inflation at 0 using zoib

## End(Not run)

zoib<sup>15</sup>

# <span id="page-15-0"></span>Index

∗Topic datasets AlcoholUse, [3](#page-2-0) BiRepeated, [4](#page-3-0) GasolineYield, [6](#page-5-0) ∗Topic package zoib-package, [2](#page-1-0)

AlcoholUse, [3](#page-2-0)

BiRepeated, [4](#page-3-0)

check.psrf, [5](#page-4-0)

Formula, *[13](#page-12-0)*

GasolineYield, [6](#page-5-0)

paraplot, [8](#page-7-0) pred.zoib, [9](#page-8-0)

zoib, [10](#page-9-0) zoib-package, [2](#page-1-0)